## **Solving an Equation using Newton-Raphson Method**

we obtain a better approximation

Continue in this way .

If  $x_n$  is the current estimate, then the next estimate  $x_{n+1}$  is given by

$$
x_{n+1}=x_n-\frac{f(x_n)}{f'(x_n)}
$$

## **Steps to find root using Newton's Method:**

- 1) Check if the given function is differentiable or not. If the function is not differentiable, Newton's method cannot be applied.
- 2) Find the first derivative  $f'(x)$  of the given function  $f(x)$ .
- 3) Take an initial guess root of the function, say  $x_1$ .
- 4) Use Newton's iteration formula to get new better approximate of the root, say  $x_2$  $x_2 = x_1 - f(x_1) / f'(x_1)$
- 5) Repeat the process for  $x_3$ ,  $x_4$ ... till the actual root of the function is obtained, fulfilling the tolerance of error.

## Ex: using Newton-Raphson Method for **f(x) = x <sup>3</sup>−x−1**

## **Solution:**

Given function: **x <sup>3</sup>−x−1 = 0**, is differentiable.

The first derivative of  $f(x)$  is  $f'(x) = 3x^2 - 1$ 

Lets determine the guess value.

f(1) = 1 -1 -1 = -1 and  $f(2) = 8 - 2 -1 = 5$ 

Therefore, the root lies in the interval [1, 2]. So, assume  $x_1$ = 1.5 as the initial guess root of the function  $f(x) = x^3 - x - 1$ .

Now,

 $f(1.5) = 1.5<sup>3</sup> - 1.5 - 1 = 0.875$ 

 $f'(1.5) = 3 * 1.5<sup>2</sup> - 1 = 5.750$ 

Using Newton's iteration formula:

 $x_2 = x_1 - f(x_1)/f'(x_1) = 1.5 - 0.875/5.750 = 1.34782600$ 

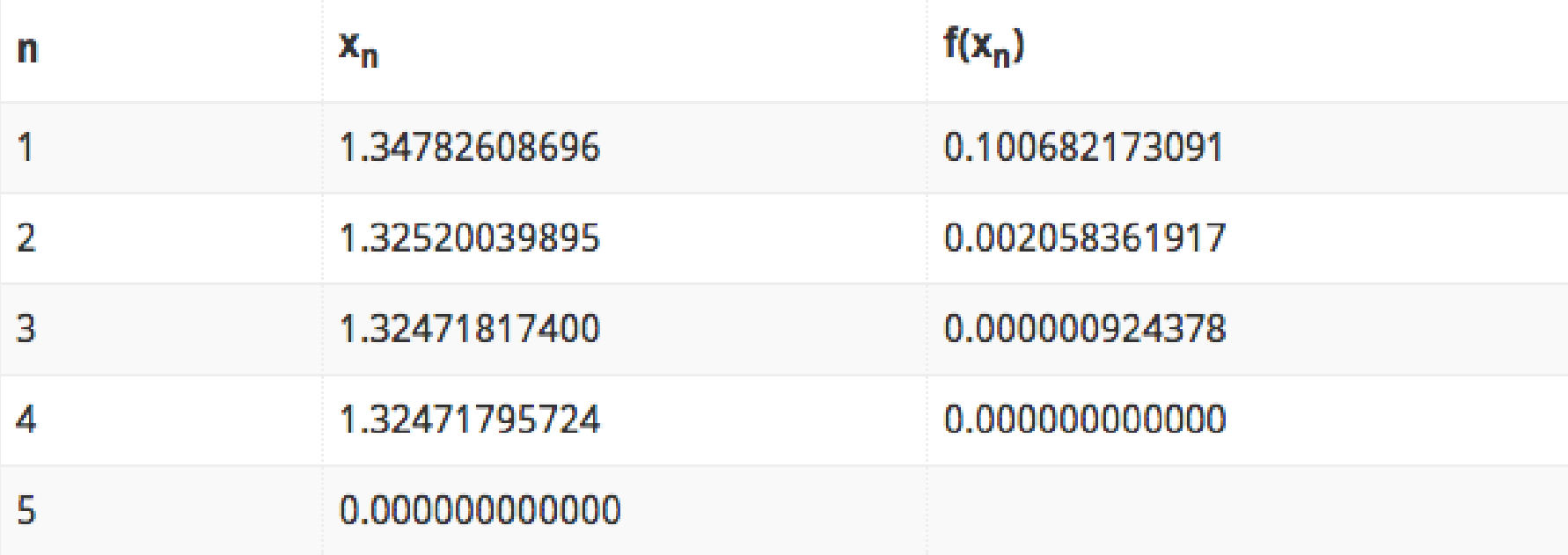

% Program Code of Newton-Raphson Method in MATLAB

```
a=input('Enter the function in the form of variable x:','s');
x(1)=input('Enter Initial Guess:');
error=input('Enter allowed Error:');
f=inline(a)
dif=diff(sym(a));
d=inline(dif);
for i=1:100x(i+1)=x(i)-((f(x(i))/d(x(i))));
err(i)=abs((x(i+1)-x(i))/x(i));if err(i)<error
break
end
end
root=x(i)
```